## **Introduction to the Software AG IDL Extractor for XML Schema**

The Software AG IDL Extractor for XML Schema generates a *Software AG IDL File* and a related XML mapping file (XMM) from given XML schema files.

The EntireX Workbench provides a wizard to collect all necessary input. You can extract from either

- a remote location using an URL (see *Step 2: Select a Source* for supported protocols), or
- directly from your Eclipse workspace.

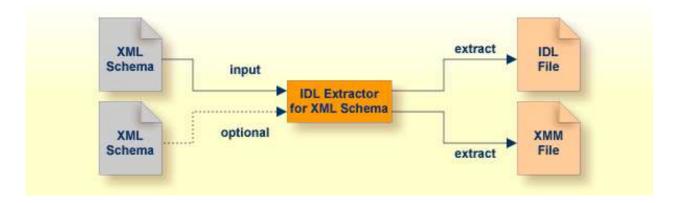

For the direction OUT - that is, the reply from the server - an optional XML Schema file can be specified to extract the parameters returned. See *Step 3a: Specify XML File* for more information.